## **Windows**

**Web** 

**Windows** 

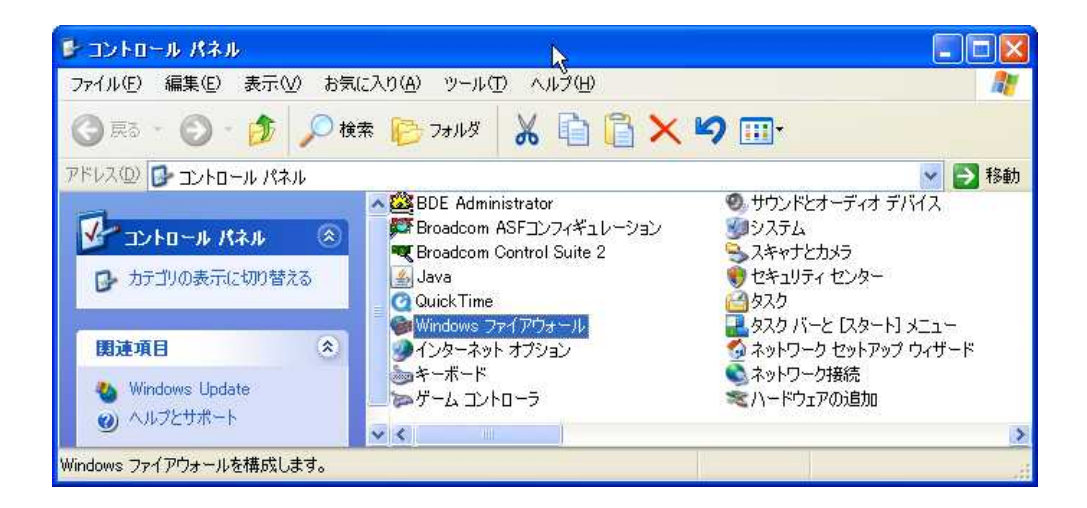

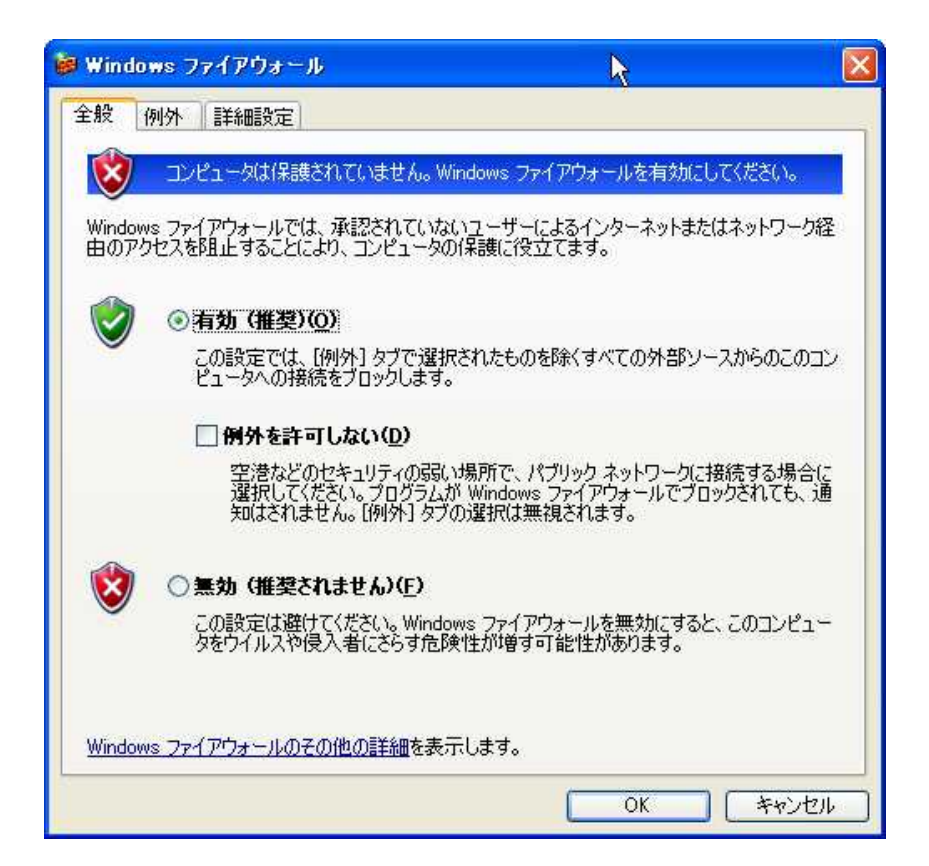

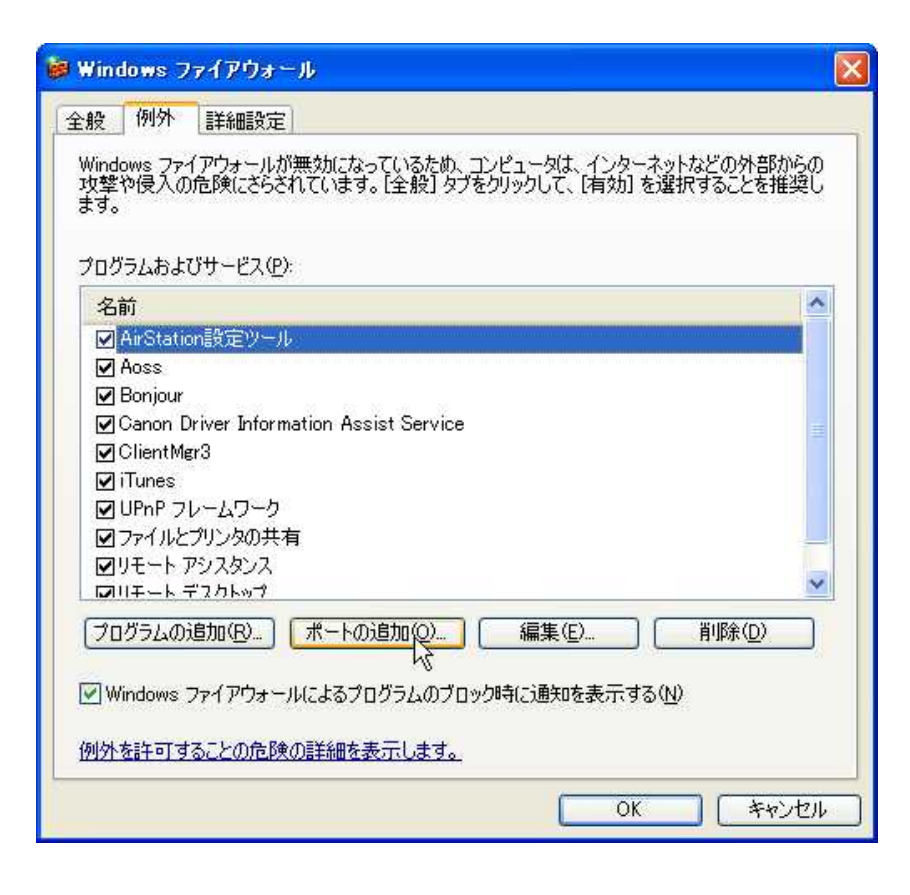

HTTP 80 TCP

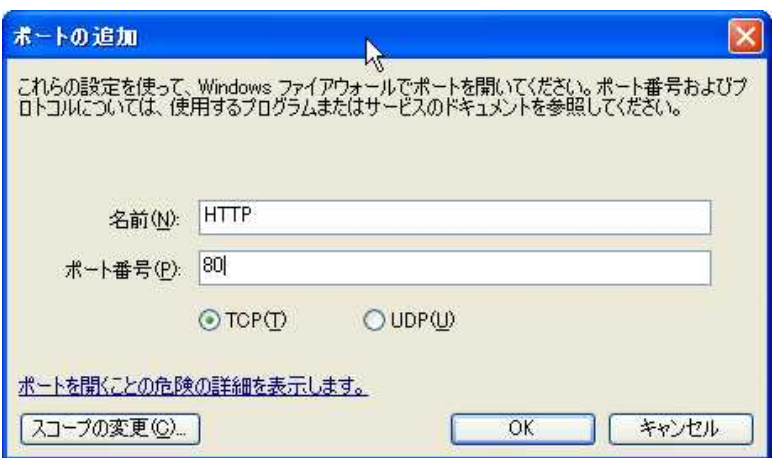

## $\overline{a}$ OK

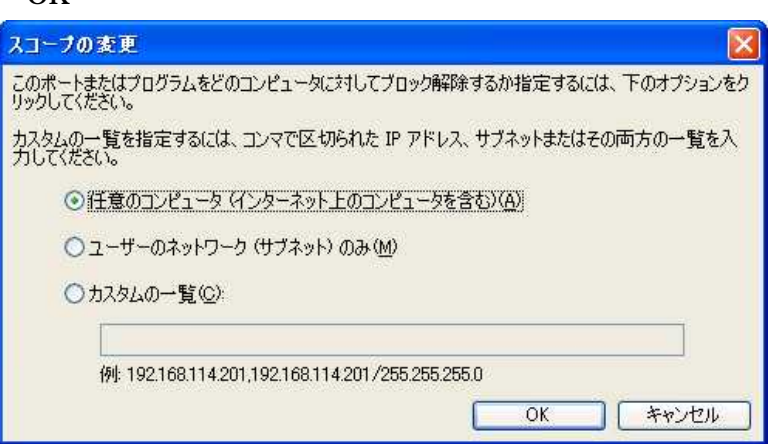

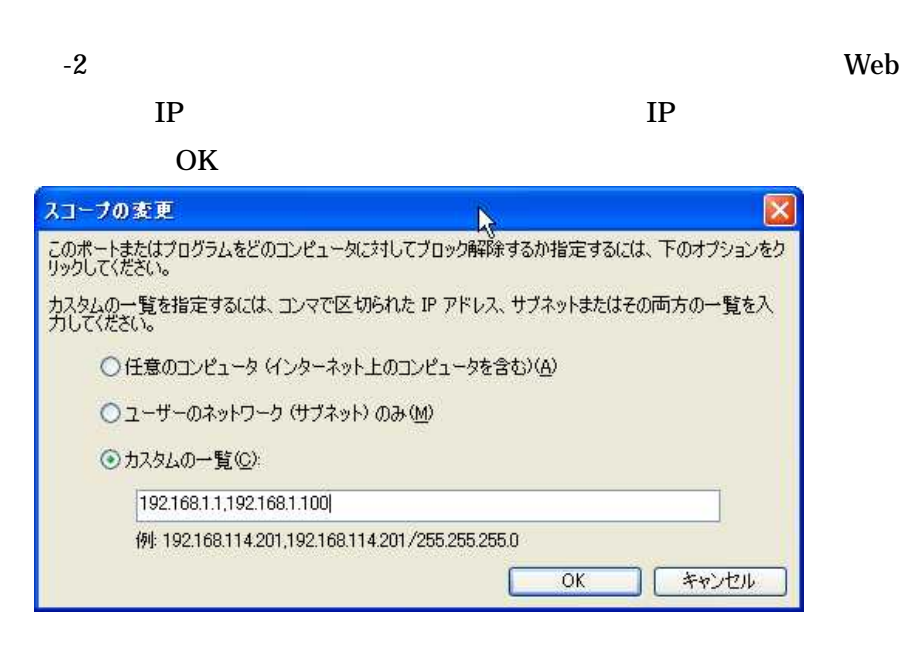

 $-2$ 

## **HTTP**

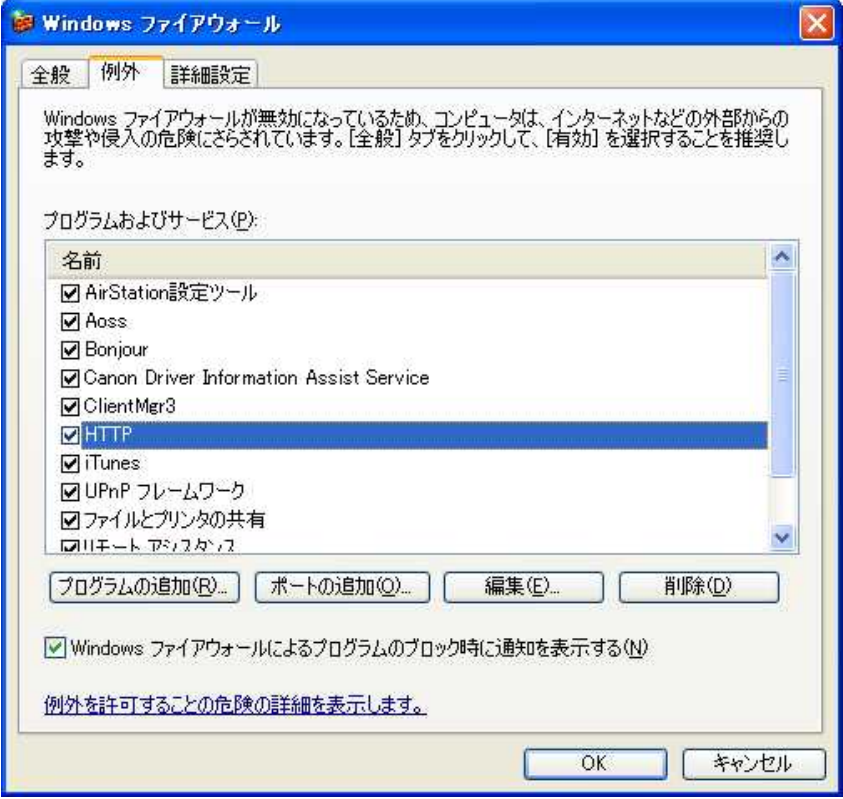